## ОПИСАНИЕ ТИПА СРЕДСТВА ИЗМЕРЕНИЙ

### Система автоматизированная информационно-измерительная **«**ИС-22**»**

### **Назначение средства измерений**

Система автоматизированная информационно-измерительная **«**ИС-22**»** (далее по тексту – Система, АИИС) предназначена для измерений параметров технологических процессов стендовых испытаний газогенераторов (ГГ) (далее – объект испытания): силы от тяги двигателя; расходов массового и объемного; абсолютного, избыточного и разности давлений газообразных и жидких сред; температуры поверхностей, газообразных и жидких сред; относительной влажности; напряжения и силы постоянного тока; виброскорости; частоты переменного тока, а также для отображения и документирования результатов измерений и расчетных величин при испытаниях на стенде № 22 ПАО «ОДК-Сатурн», г. Рыбинск.

#### **Описание средства измерений**

Принцип действия АИИС при измерении физических величин (массового и объемных расходов, давления, силы от тяги двигателя, виброскорости, относительной влажности, напряжения и силы постоянного тока) основан на преобразовании измеряемых физических величин первичными измерительными преобразователями (ПП) в электрические сигналы, функционально связанные с измеряемыми физическими величинами, с последующим преобразованием, нормализацией и передачей их по каналам связи в измерительные модули комплекса измерительно-вычислительного «ИВК-22» (регистрационный номер в Федеральном информационном фонде 64205-16, далее - ИВК) для цифрового преобразования и регистрации измеренных величин с последующей передачей для отображения средствами вычислительной техники.

Конструктивно АИИС представляет собой автоматизированное рабочее место операторов, рассчитанное на работу трех операторов и пять шкафов системы сбора данных (далее - ССД) с установленными в них модулями стандартов PXI, SCXI, CRIO, объединенных локальной сетью Ethernet, комплекта ПП, комплекта кабелей:

-шкаф приборный 1 ИНСИ.425841.100.00 - устанавливается в помещении пультовой. Предназначен для размещения следующего оборудования: рабочей станции «Сервер», системы сбора данных № 1 (далее - ССД1), источника питания РРЕ-3323, коммутаторов сети Ethernet, переключателя KVM, станции синхронизации и точного времени GP Starplus, измерителя влажности и температуры ИВТМ-7, источников питания 24 В постоянного тока для питания аппаратуры системы;

-шкаф приборный 2 ИНСИ.425841.200.00 - устанавливается в помещении пультовой. Предназначен для размещения следующего оборудования: рабочей станции «система записи», системы сбора данных № 2 (далее - ССД2), источника питания РРЕ-3323, сервера интерфейсов RS-232/485, коммутаторов Cisco, нормализаторов частотных сигналов FL157A;

-шкаф кроссовый 1 ИНСИ.425841.300.00 - устанавливается в помещении бокса. Предназначен для размещения следующего оборудования: ряды DIN-реек с клеммами для подключения преобразователей давления;

- шкаф термостанционный ИНСИ.425841.400.00 - устанавливается в помещении бокса. Предназначен для размещения оборудования сбора, обработки и передачи информации о температуре - управляемый коммутатор и температурные станции для подключения преобразователей термоэлектрических. Шкаф оснащён системой обогрева и вентиляции, для обеспечения нормальных условий работы установленного в него оборудования;

-шкаф кроссовый 2 ИНСИ.425841.500.00 - устанавливается в помещении бокса. Предназначен для размещения следующего оборудования: системы сбора данных № 3 (далее ССДЗ), ряд DIN-реек с клеммами для подключения термопреобразователей сопротивления и аналоговых сигналов;

- автоматизированное рабочее место операторов ИНСИ.425841.600.00 - устанавливается в пультовой и представляет собой пультовую секцию с установленными в ней: персональными компьютерами - 3 шт., мониторами - 7 шт. и барометром цифровым БРС-1М.

АИИС питается от источника бесперебойного питания Powercom VGD-8K31.

Функционально АИИС включает в себя измерительные каналы (ИК) разделенные на две группы:

Первая группа - ИК физических величин, состоящие из ПП, преобразующие измеряемые физические величины в электрические сигналы и вторичной аппаратуры для последующего измерения этих электрических сигналов и пересчета их в значения физических величин. К ней относятся:

ИК силы от тяги двигателя;

ИК расходов массового и объемного;

ИК абсолютных, избыточных и разности давлений газообразных и жидких сред;

ИК температуры, измеренной ПП термоэлектрического типа ТХA (K), ТХК (L);

ИК температуры, измеренной ПП терморезистивного типа;

ИК температуры атмосферного воздуха;

ИК относительной влажности;

ИК виброскорости;

ИК напряжения и силы постоянного тока.

Вторая группа - ИК физических величин, состоящие только из вторичной аппаратуры измерений электрических параметров, соответствующих значениям физических параметров, рассчитываемых по известным градуировочным характеристикам ПП, не входящих в состав АИИС. К этим ИК относятся:

ИК частоты переменного тока, соответствующей частоте вращения роторов;

ИК напряжения постоянного тока, соответствующего значениям температуры в диапазоне преобразований ПП термоэлектрического типа ТХA (K) и ТХК (L).

По условиям эксплуатации система удовлетворяет требованиям гр. УХЛ 4.2 по ГОСТ 15150–69 с диапазоном рабочих температур от 10 до 30 ˚С и относительной влажностью окружающего воздуха от 30 до 80 % при температуре 25 ˚С без предъявления требований по механическим воздействиям.

Защита от несанкционированного доступа к компонентам системы обеспечивается:

- запиранием ключом замка на дверях стоек приборных ИВК (рисунок 14);

- запиранием ключом замка на дверях шкафов кроссовых (рисунок 13).

Общий вид составных частей средства измерений представлен на рисунках 1 - 14.

Места расположения наклеек и запирания стойки приборной АИИС показаны на рисунке 2.

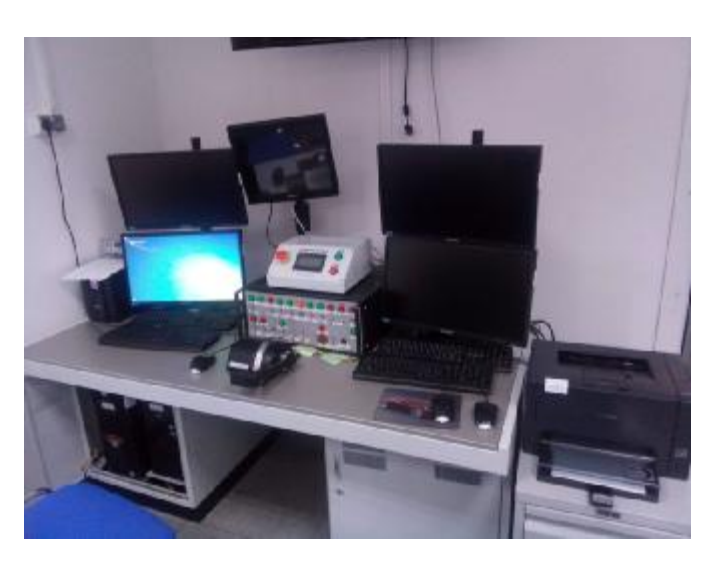

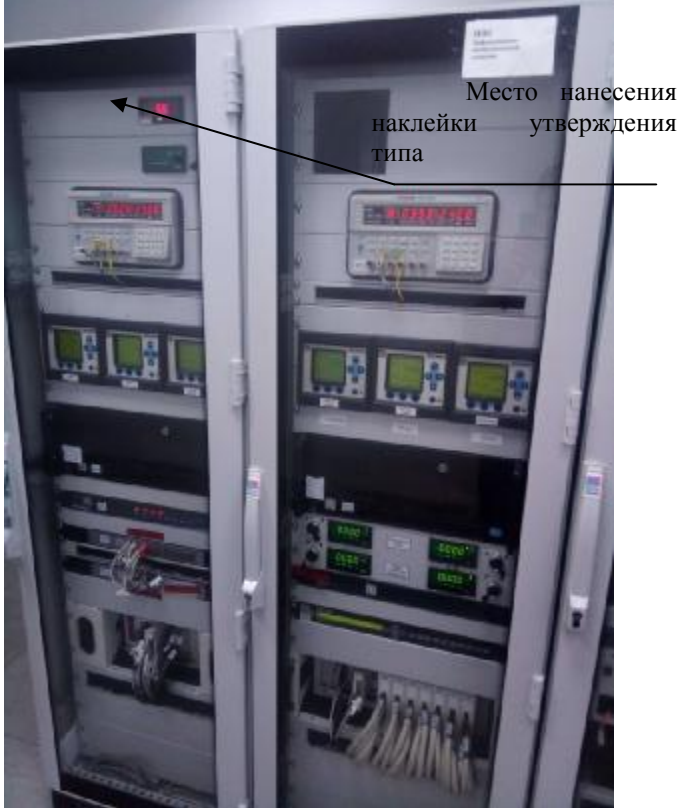

Рисунок 1 – Автоматизированное рабочее место операторов

Рисунок 2 – Стойки ИВК

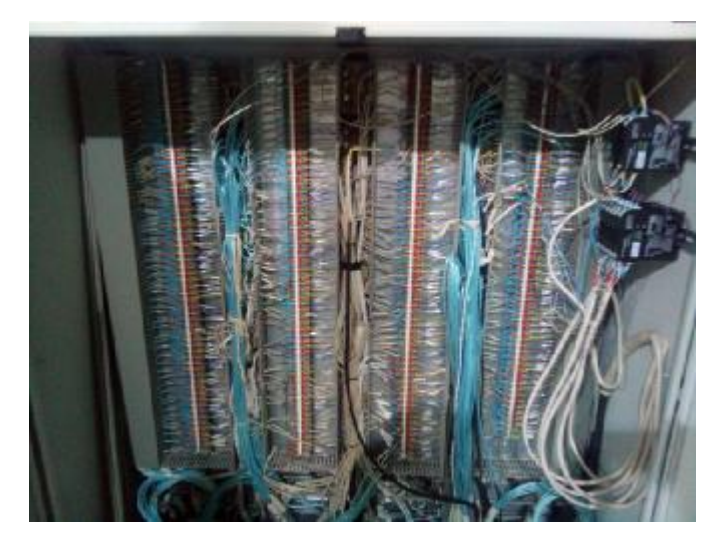

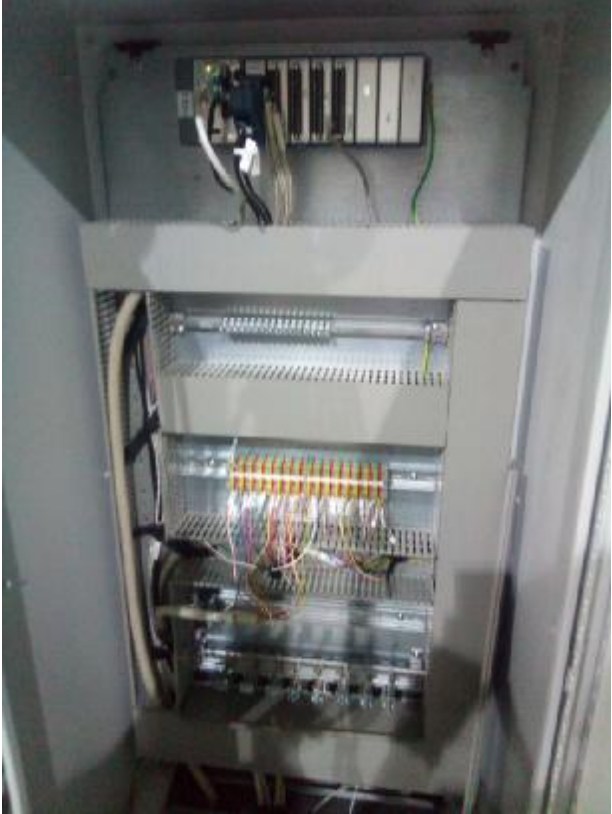

Рисунок 3 – Шкаф кроссовый 1 Рисунок 4 – Шкаф кроссовый 2

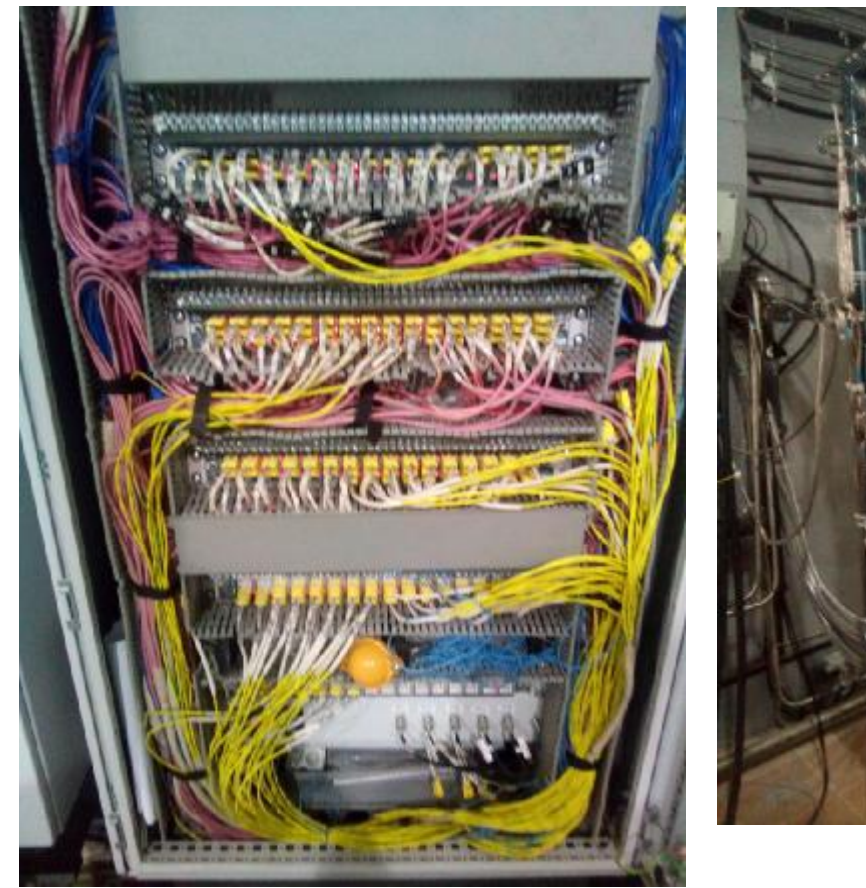

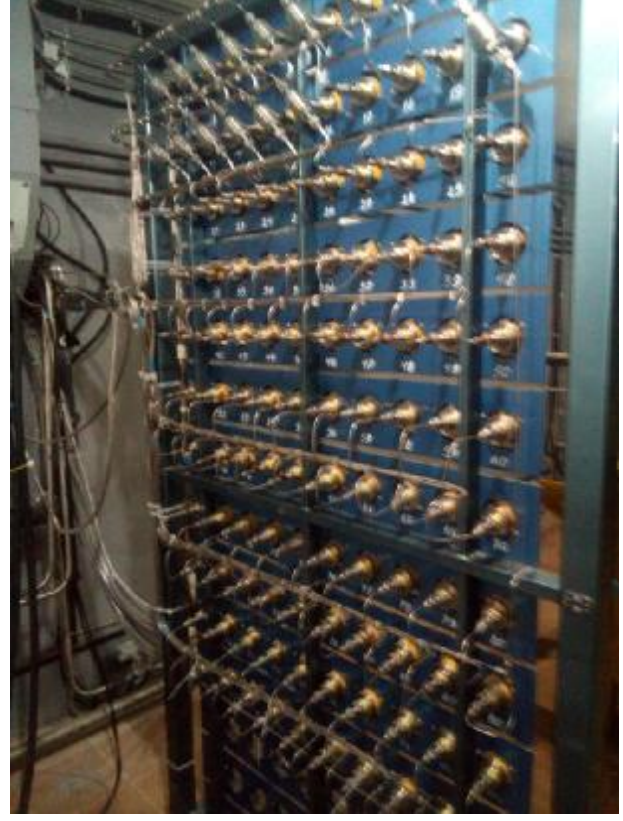

Рисунок 5 – Термостанция Рисунок 6 – Стойка с датчиками

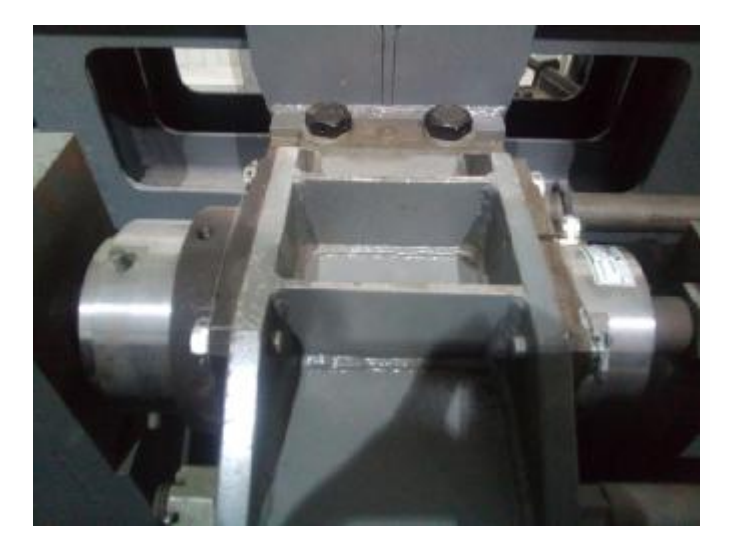

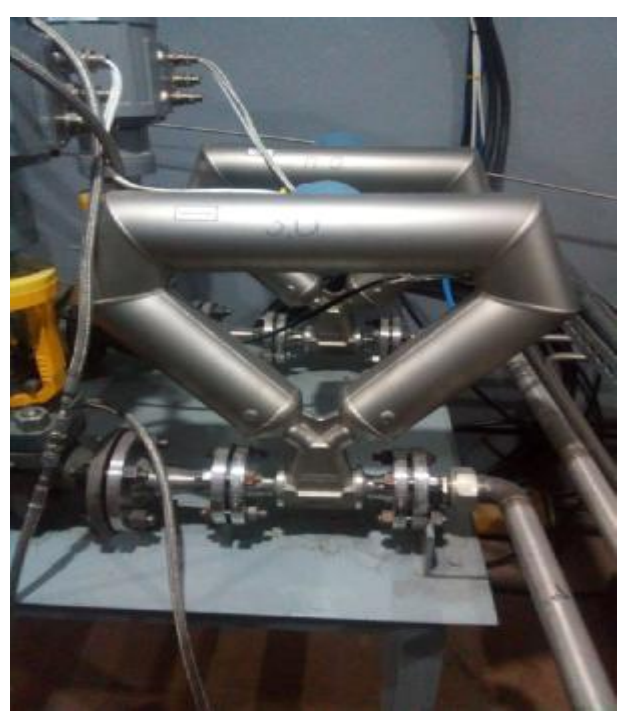

Рисунок 7 – Датчик силы. Вид внешний Рисунок 8 – Сенсор массового расхода CMF 100М. Вид внешний

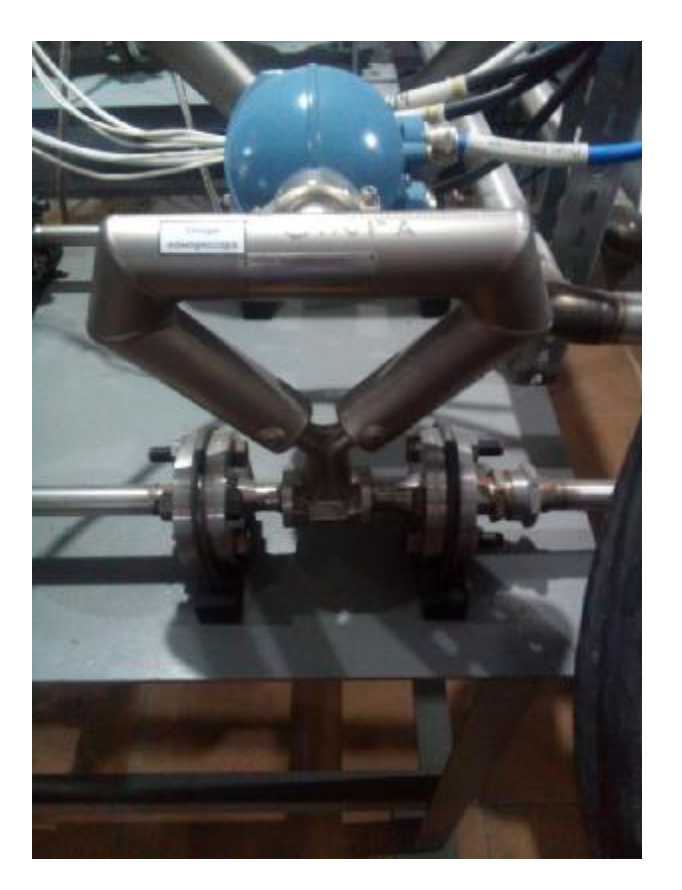

Рисунок 9 – Сенсор массового расхода CMF 050М. Вид внешний

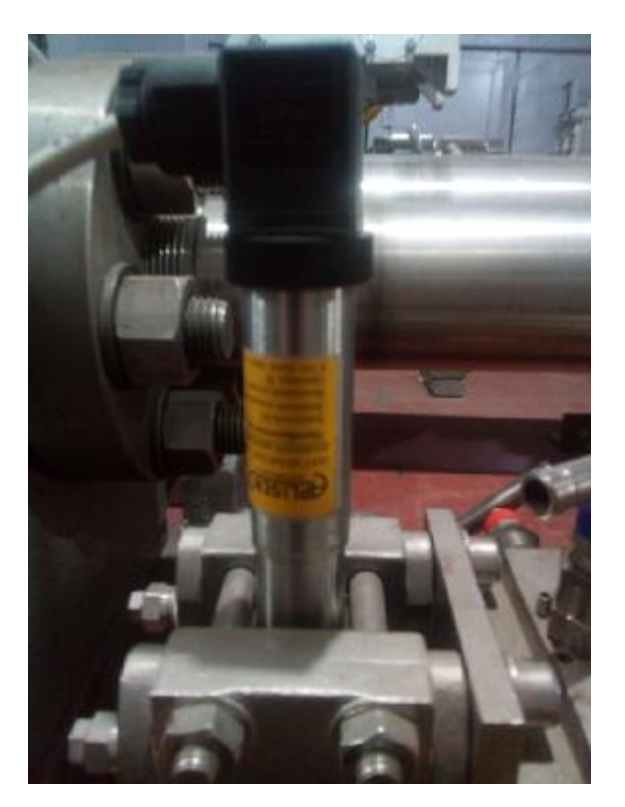

Рисунок 11 – Датчик перепада давления АРС-2000PD. Вид внешний

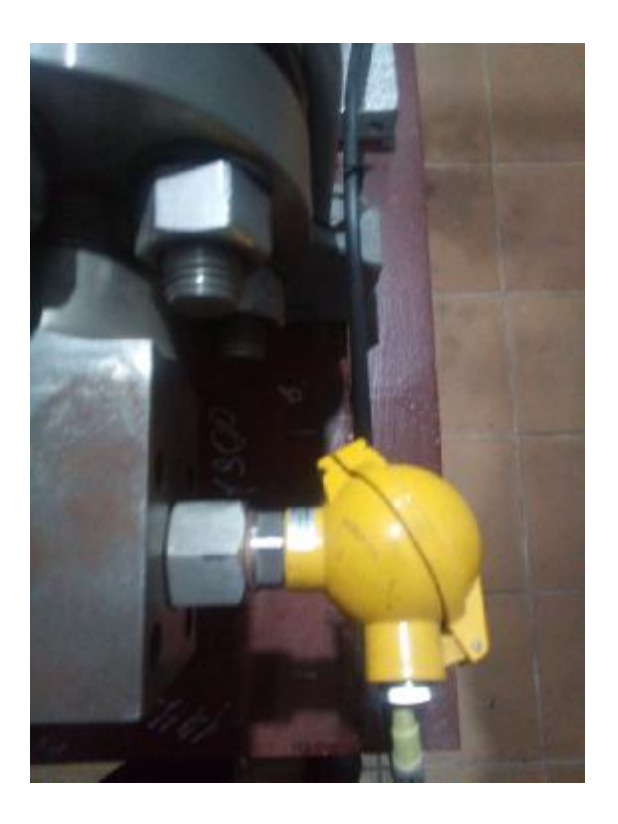

Рисунок 10 – Преобразователь температуры первичный CTR-8. Вид внешний

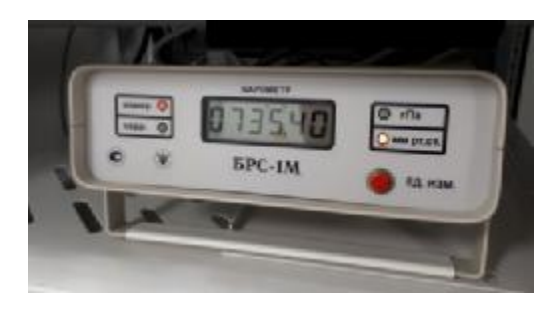

Рисунок 12 – Преобразователь давления абсолютного БРС-1М. Вид внешний

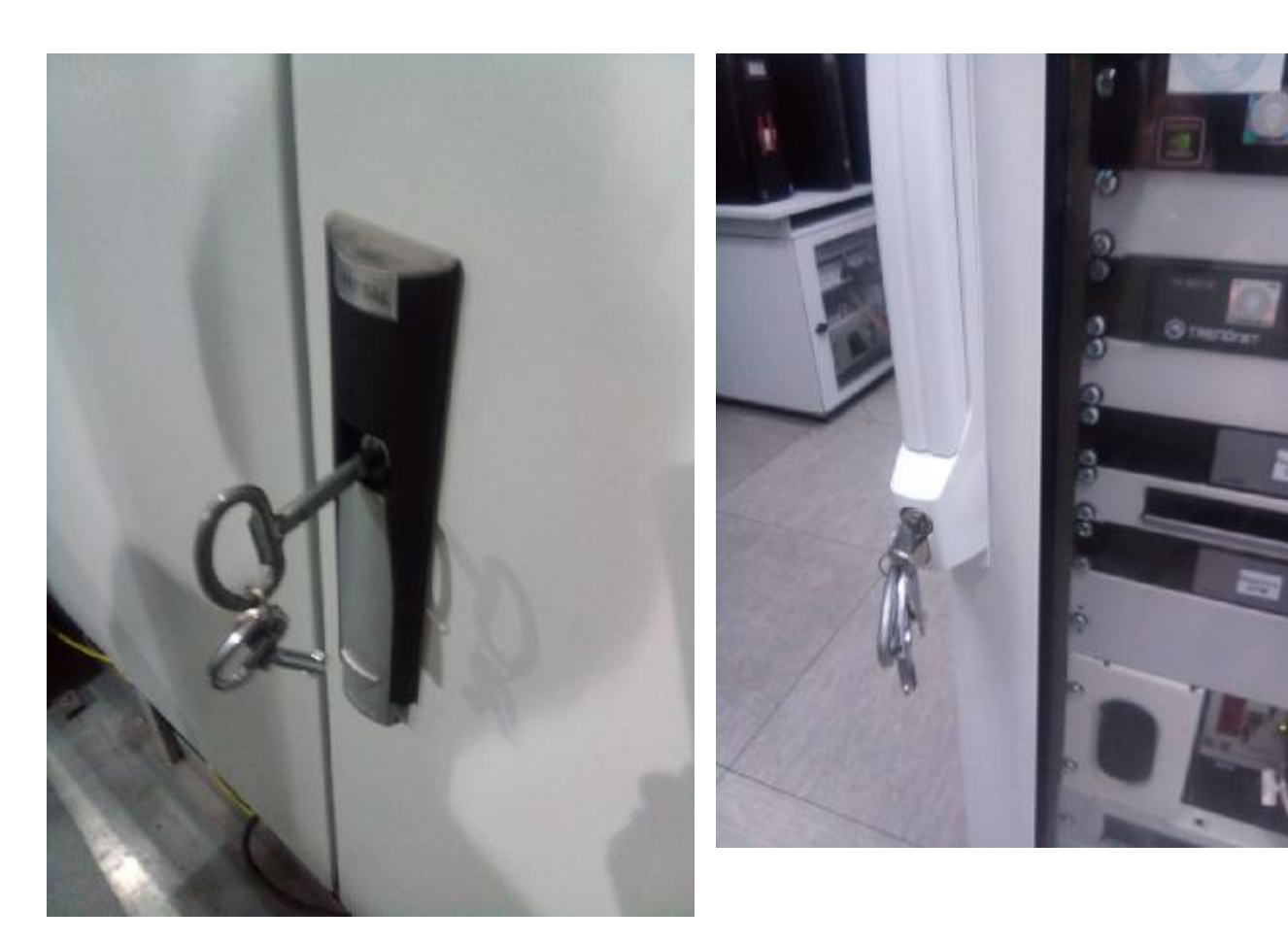

Рисунок 13 – Замок двери кроссового шкафа. Вид внешний

Рисунок 14 – Замок двери стойки приборной ИВК-22. Вид внешний

## **Программное обеспечение**

Включает общее и функциональное программное обеспечение (ПО).

В состав общего ПО (ОПО) входит операционная система Windows 7 (32-разрядная) и программные утилиты «Панель управления» и «Конфигуратор».

В состав функционального ПО (ФПО) входит:

1. Сервер параметров (insys\_server22-l.exe) центральный модуль, который в реальном масштабе времени выполняет следующие функции:

- непрерывный прием измеренных данных от всех ССД;

- вычисление расчетных параметров в соответствии с заданными формулами и полиномами;

- запись измеренных и расчетных данных в файлы;

- передачу значений измеренных и расчетных параметров клиентам верхнего уровня;

- прием и передачу служебно-информационных сообщений.

2. Библиотека вычисления расчетных параметров (модуль расчета insysformula.dll) предназначена для вычисления расчетных параметров в соответствии с заданными формулами;

3. Библиотека настройки аппаратной части ИК (ПО ССД - ssdl\_pxi\_rt.dll, ssd2\_pxi\_rt.dll, ssd3\_startup.rtexe) выполняет следующие функции:

- настройку аппаратной части ИК в соответствии с конфигурацией;

- выполнение опроса ИК с заданной периодичностью и передачу измеренных данных на сервер в реальном масштабе времени.

4. ПО метрологических исследований (Metrology.exe) используется при выполнении поверок и контроля точности ИК, а также для формирования протоколов метрологических испытаний.

ФПО АИИС имеет метрологически значимую часть.

Идентификационные данные (признаки) метрологически значимой части ФПО указаны в таблице 1. Алгоритм вычисления идентификатора ПО - CRC32.

Метрологически значимая часть ПО АИИС и измеренные данные достаточно защищены с помощью специальных средств защиты от непреднамеренных и преднамеренных изменений. Защита ПО от непреднамеренных и преднамеренных изменений соответствует уровню «высокий» по Р 50.2.077 - 2014.

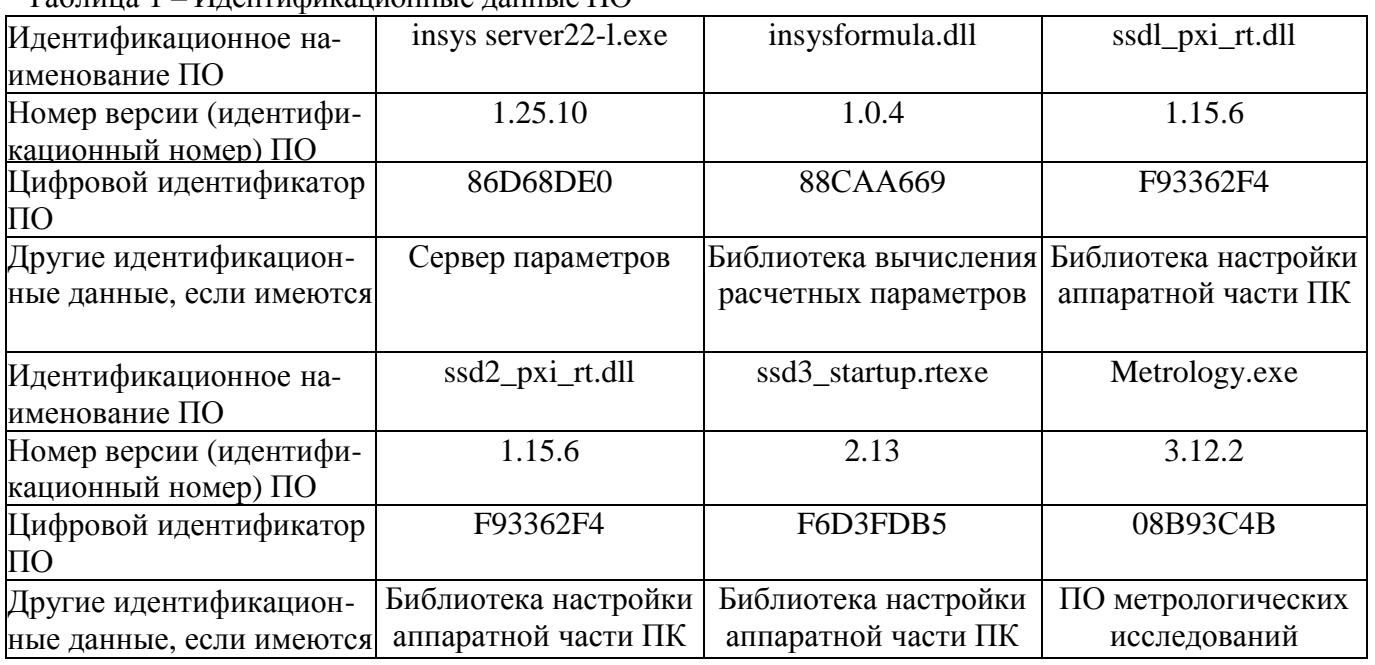

 $T_2$ блица 1 – Идентификационные данные ПО

### **Метрологические и технические характеристики**

Основные метрологические характеристики (МХ) АИИС приведены в таблице 2.

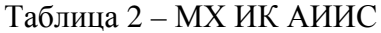

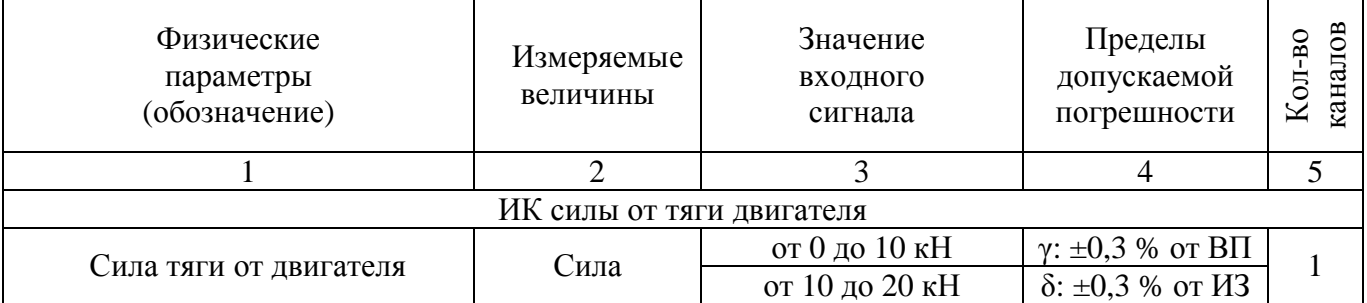

Продолжение таблицы 2

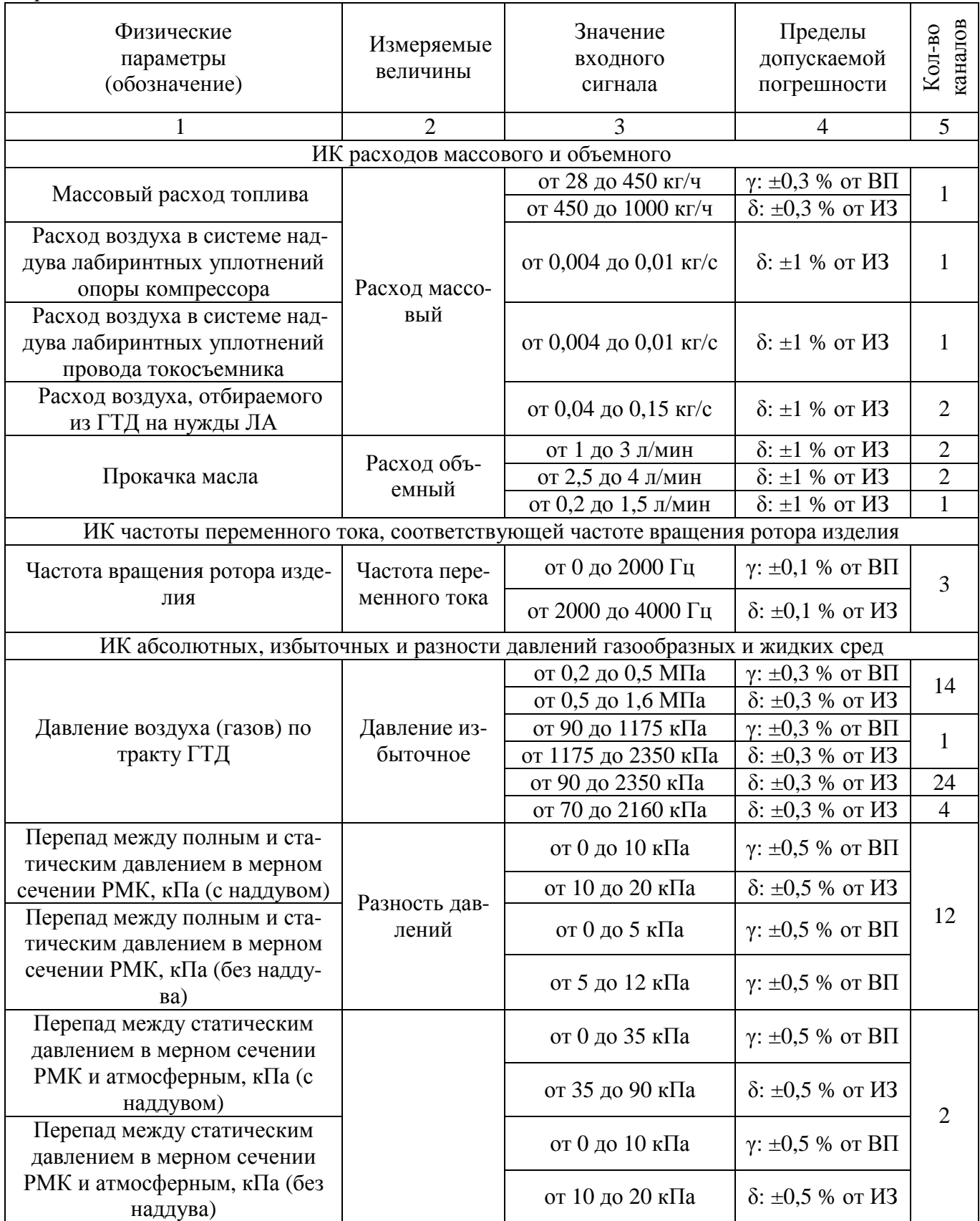

Продолжение таблицы 2

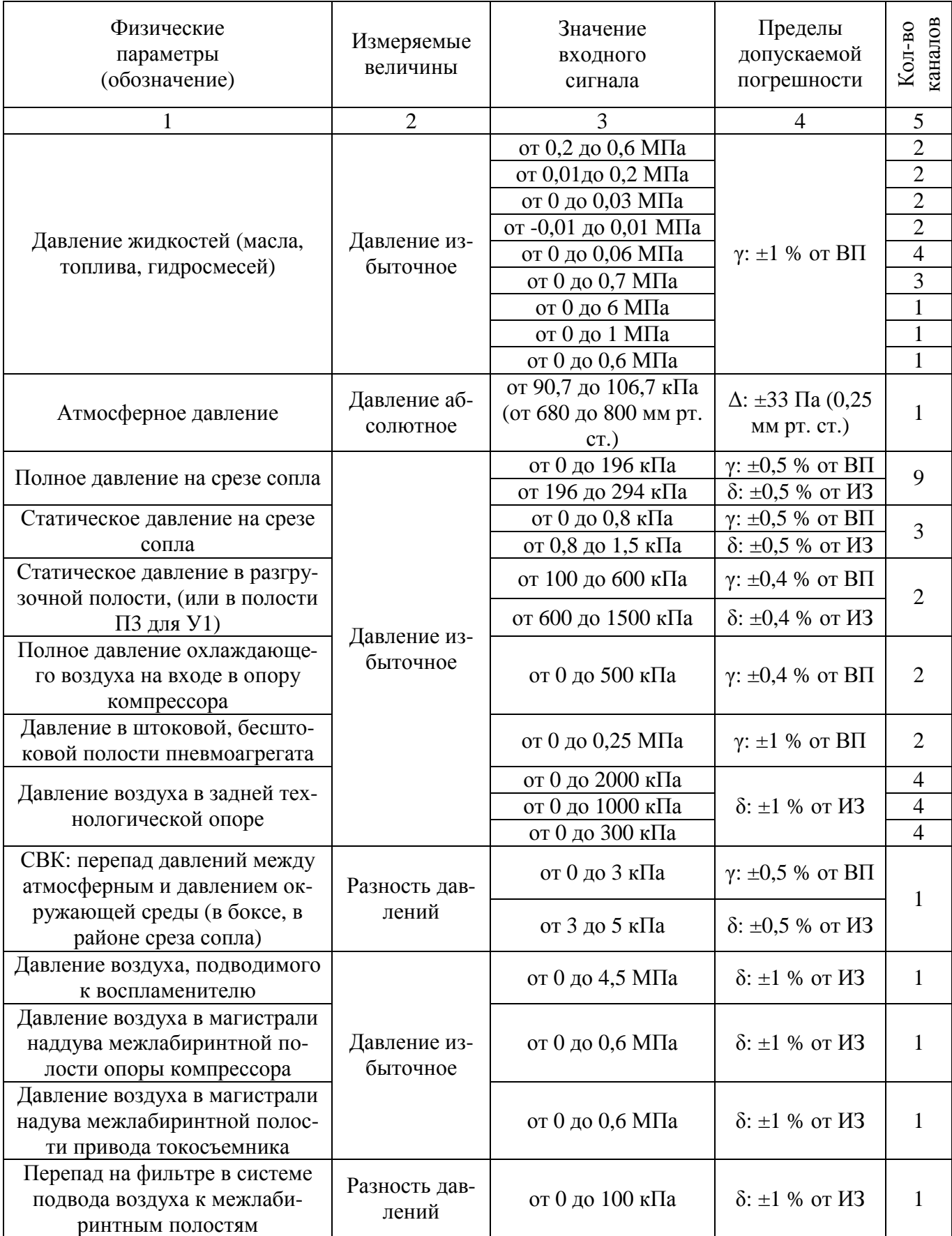

Продолжение таблицы 2

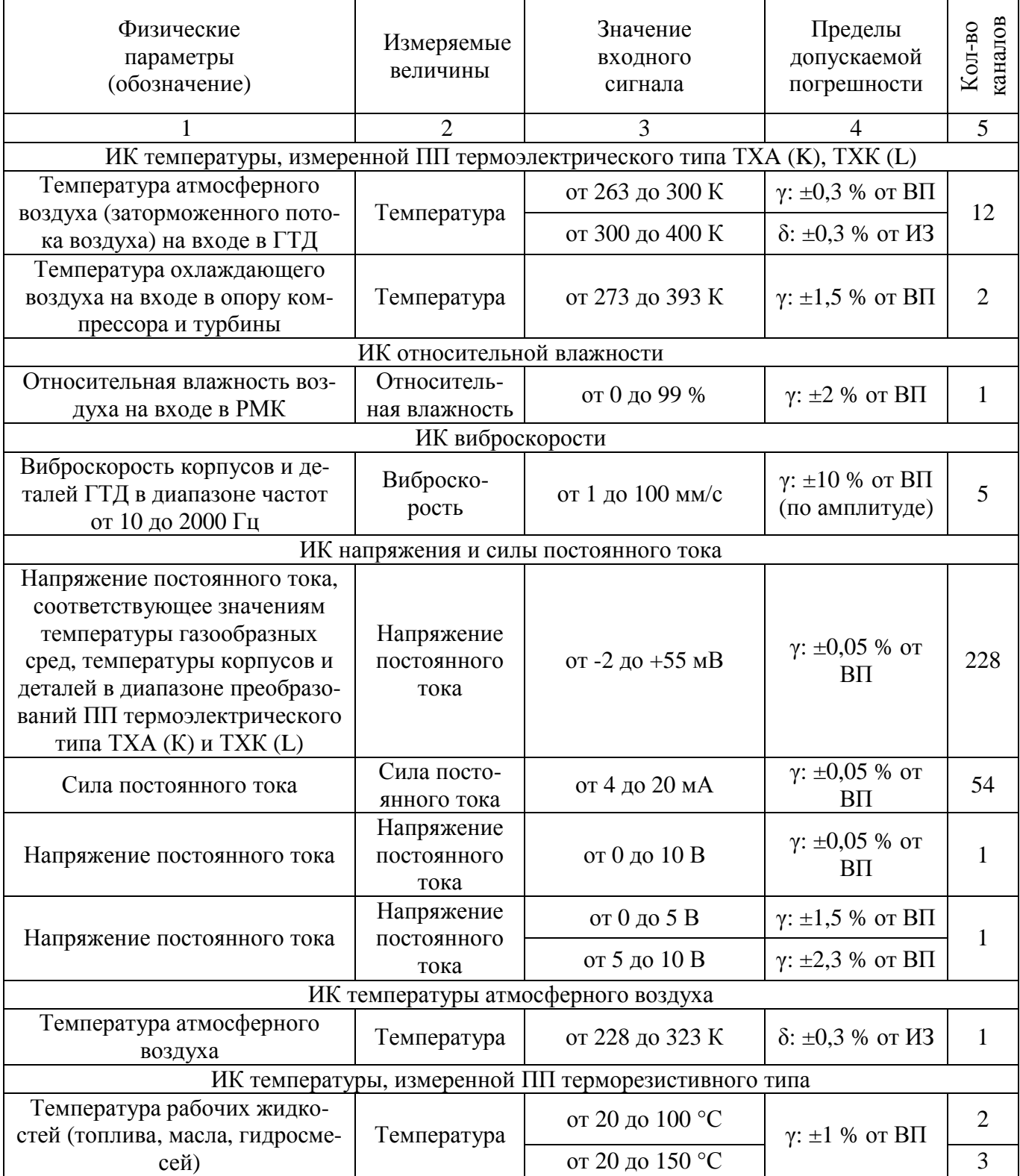

Примечания:

1 ВП – верхний предел измерения;

2 ИЗ – измеряемое значение;

- γ приведенная погрешность, %;
- δ относительная погрешность, %;
- Δ абсолютная погрешность в единицах измеряемой величины.

Таблица 3 – Основные технические характеристики

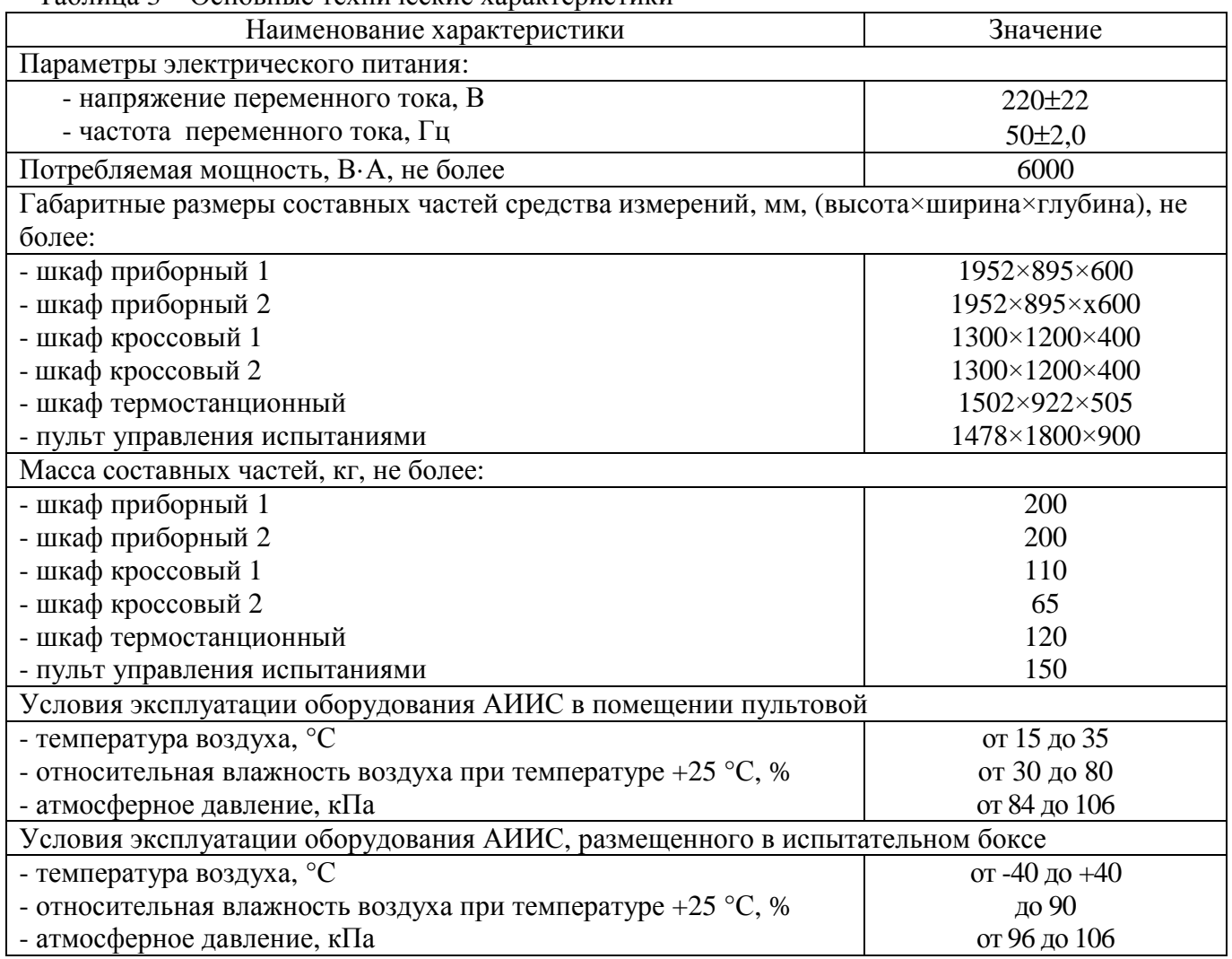

### **Знак утверждения типа**

наносится типографским способом на титульный лист руководства по эксплуатации и на верхний левый угол шкафа приборного в виде наклейки.

# **Комплектность средства измерений**

Таблица 4 – Комплектность средства измерений

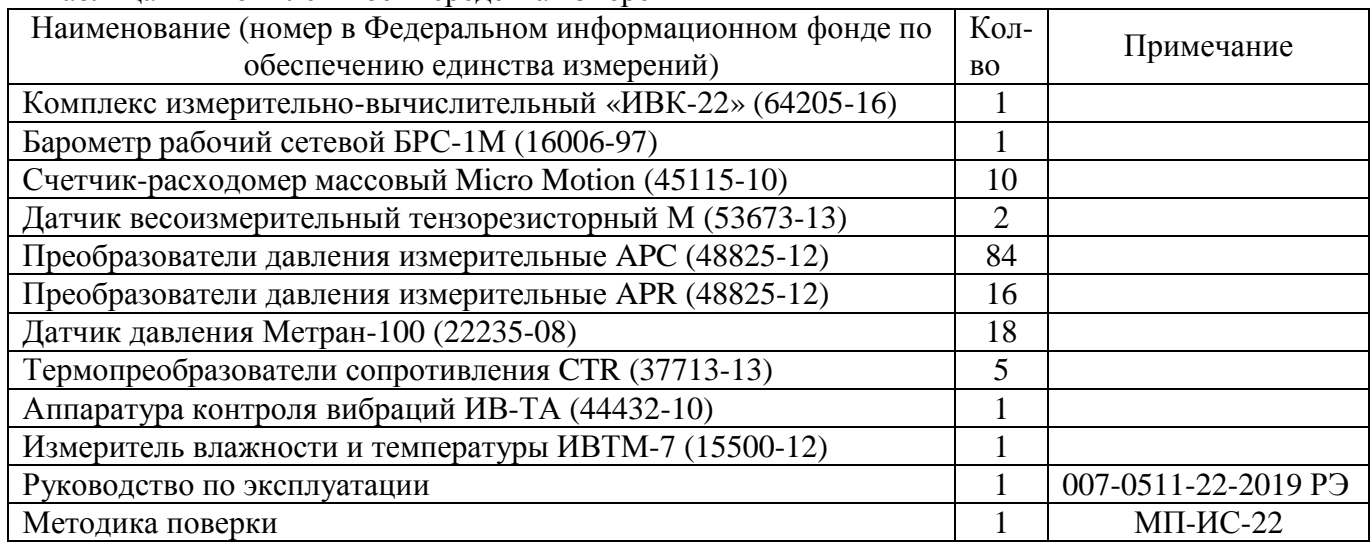

### **Поверка**

осуществляется по документу МП-ИС-22 «Инструкция. Система автоматизированная информационно-измерительная «ИС-22». Методика поверки», утвержденному ФГУП «ЦИАМ им. П.И. Баранова» 25 июня 2019 г.

Основные средства поверки:

- Калибратор-измеритель унифицированных сигналов прецизионный «ЭЛЕМЕР-ИКСУ-2012» (ИКСУ-2012) (регистрационный номер в Федеральном информационном фонде 56318-14);

- динамометр эталонный 2-го разряда по ГОСТ Р 8.663-2009 «Государственная система обеспечения единства измерений (ГСИ). Государственная поверочная схема для средств измерений силы разряда»;

- генератор сигналов низкочастотный ГЗ-136 (регистрационный номер в Федеральном информационном фонде 44849-10);

- магазин сопротивления Р 4831 (регистрационный номер в Федеральном информационном фонде 38510-08);

- калибратор давлений DPI 615 (регистрационный номер в Федеральном информационном фонде 16347-09).

Допускается применение аналогичных средств поверки, обеспечивающих определение метрологических характеристик поверяемой Системы с требуемой точностью.

Знак поверки наносится на свидетельство о поверке.

#### **Сведения о методиках (методах) измерений**

приведены в эксплуатационном документе.

## **Нормативные документы, устанавливающие требования к системе автоматизированной информационно-измерительной «ИС-22»**

ОСТ 1 01021-93. Стенды испытательные авиационных газотурбинных двигателей. Общие требования

## **Изготовитель**

Общество с ограниченной ответственностью «ИнСис Лтд» (ООО «ИнСис Лтд») ИНН 7701110879 Адрес: 125284, г. Москва, 1-й Боткинский проезд, д.8/31 Юридический адрес: 101813, г. Москва, Новая площадь, д. 3/4 Телефон (факс): +7 (495) 941-99-60; +7 (495) 941-99-23 E-mail: [info@insysltd.ru](mailto:info@insysltd.ru)

### **Заявитель**

Публичное акционерное общество «ОДК-Сатурн» (ПАО «ОДК- САТУРН») Адрес: 152903, г. Рыбинск, пр. Ленина, 163 Телефон: +7 (4855) 29-61-00 Факс:  $+7$  (4855) 29-60-00 E-mail: [saturn@uec-saturn.ru](mailto:saturn@uec-saturn.ru)  Web-сайт: [www.uec-saturn.ru](http://www.uec-saturn.ru) 

## **Испытательный центр**

Государственный научный центр Федеральное государственное унитарное предприятие «Центральный институт авиационного моторостроения имени П.И. Баранова» (ФГУП «ЦИАМ им. П.И. Баранова»)

Адрес: 111116, г. Москва, ул. Авиамоторная, 2

Телефон: +7 (499) 763-61-67, факс: +7 (499) 763-61-10

Web-сайт: [www.ciam.ru](http://www.ciam.ru)

E-mail: [info@ciam.ru](mailto:info@ciam.ru)

Аттестат аккредитации ФГУП «ЦИАМ им. П.И. Баранова» по проведению испытаний средств измерений в целях утверждения типа № 30093-11 от 24.08.2015 г.

Заместитель Руководителя Федерального агентства по техническому регулированию и метрологии А.В. Кулешов

М.п.  $\text{\textddot{S}} \sim \text{S}$   $\text{M.E.}$   $\text{M.E.}$   $\text{M.E.}$